## Google Drive

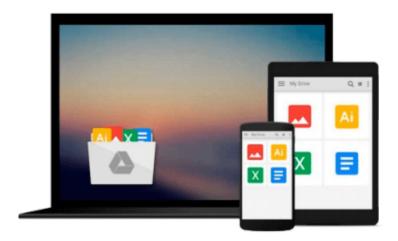

# **KnockoutJS by Example**

Adnan Jaswal

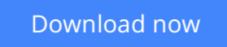

Click here if your download doesn"t start automatically

## KnockoutJS by Example

Adnan Jaswal

KnockoutJS by Example Adnan Jaswal

#### Develop rich, interactive, and real-world web applications using knockout.js

## **About This Book**

- Master the full range of features provided by knockout.js such as declarative binding, automatic refresh, dependency tracking, and templating using this project based guide
- Tackle real-world problems such as page navigation, forms, composite UI components, maps integration, server interaction for CRUD operations, and application security
- Discover the power of knockout.js as you build applications with complexity ranging from beginner to advanced
- Extend and customize knockout.js to harness its full potential
- Integrate with third party libraries and APIs to build fully featured applications

### Who This Book Is For

This book is intended for designers and developers who want to learn how to use Knockout to develop rich, interactive, and modular web applications. The book assumes no prior knowledge of the Knockout library but basic familiarity with HTML, CSS, and JavaScript would be helpful.

## What You Will Learn

- Explore the basic concept behind the Model-View-View Model (MVVM) design pattern and how it is implemented by knockout.js
- Develop a modular application skeleton based on the Module Pattern that can be used as a template for your projects
- Use knockout.js with other libraries and APIs, such as JQuery, Bootstrap, and the Google Maps API, to give your users a richer experience
- Create real-world dynamic web forms to capture user information and learn how knockout.js makes it easier to capture, validate, and submit form data
- Develop and use dynamic UI components such as grids, tabs, master details view, and wizards
- Extend knockout.js to add custom extenders, binding handlers, subscribers, and observables
- Secure your single page application using token-based authentication

## In Detail

KnockoutJS By Example is a project-based guide that introduces the key features and concepts of knockout.js. It helps you create an application skeleton and a Hello World application. You will develop a To-Do list application that aims to show the basic features of knockout.js in action, such as data binding and observables, following which you will develop a dynamic online customer registration form that captures and validates customer information. This book will further walk you through developing a customer banking portal, which demonstrates the use of knockout.js with components such as navigation bars, tabs, carousels,

master details view, panels, forms, and wizards. You will also discover how to use token-based authentication and authorization to secure the customer banking portal, and move on to creating an editable products grid with CRUD operations. Finally, you will explore how to use the Google Maps API with knockout.js.

KnockoutJS By Example will not only leave you with a basic understanding of knockout.js fundamentals but also take you through some of the advanced features. It will help you get a web application up and ready instantly.

**Download** KnockoutJS by Example ...pdf

**Read Online** KnockoutJS by Example ...pdf

#### From reader reviews:

#### **Mary Richie:**

What do you with regards to book? It is not important together with you? Or just adding material when you require something to explain what the one you have problem? How about your time? Or are you busy person? If you don't have spare time to accomplish others business, it is make one feel bored faster. And you have free time? What did you do? Every person has many questions above. They have to answer that question since just their can do which. It said that about guide. Book is familiar in each person. Yes, it is appropriate. Because start from on kindergarten until university need this particular KnockoutJS by Example to read.

#### **Arthur Seaton:**

Often the book KnockoutJS by Example has a lot associated with on it. So when you make sure to read this book you can get a lot of advantage. The book was authored by the very famous author. Mcdougal makes some research prior to write this book. This particular book very easy to read you will get the point easily after reading this article book.

#### **Todd Voss:**

In this era globalization it is important to someone to receive information. The information will make anyone to understand the condition of the world. The condition of the world makes the information better to share. You can find a lot of referrals to get information example: internet, magazine, book, and soon. You can view that now, a lot of publisher this print many kinds of book. Often the book that recommended to you is KnockoutJS by Example this reserve consist a lot of the information in the condition of this world now. This specific book was represented how can the world has grown up. The language styles that writer value to explain it is easy to understand. The particular writer made some exploration when he makes this book. Honestly, that is why this book ideal all of you.

#### **Thomas Schwan:**

Some individuals said that they feel bored stiff when they reading a book. They are directly felt it when they get a half elements of the book. You can choose often the book KnockoutJS by Example to make your reading is interesting. Your personal skill of reading talent is developing when you similar to reading. Try to choose basic book to make you enjoy you just read it and mingle the idea about book and examining especially. It is to be very first opinion for you to like to start a book and examine it. Beside that the publication KnockoutJS by Example can to be your new friend when you're sense alone and confuse in doing what must you're doing of the time.

Download and Read Online KnockoutJS by Example Adnan Jaswal #NZTH29X17JU

### Read KnockoutJS by Example by Adnan Jaswal for online ebook

KnockoutJS by Example by Adnan Jaswal Free PDF d0wnl0ad, audio books, books to read, good books to read, cheap books, good books, online books, books online, book reviews epub, read books online, books to read online, online library, greatbooks to read, PDF best books to read, top books to read KnockoutJS by Example by Adnan Jaswal books to read online.

#### Online KnockoutJS by Example by Adnan Jaswal ebook PDF download

#### KnockoutJS by Example by Adnan Jaswal Doc

KnockoutJS by Example by Adnan Jaswal Mobipocket

KnockoutJS by Example by Adnan Jaswal EPub